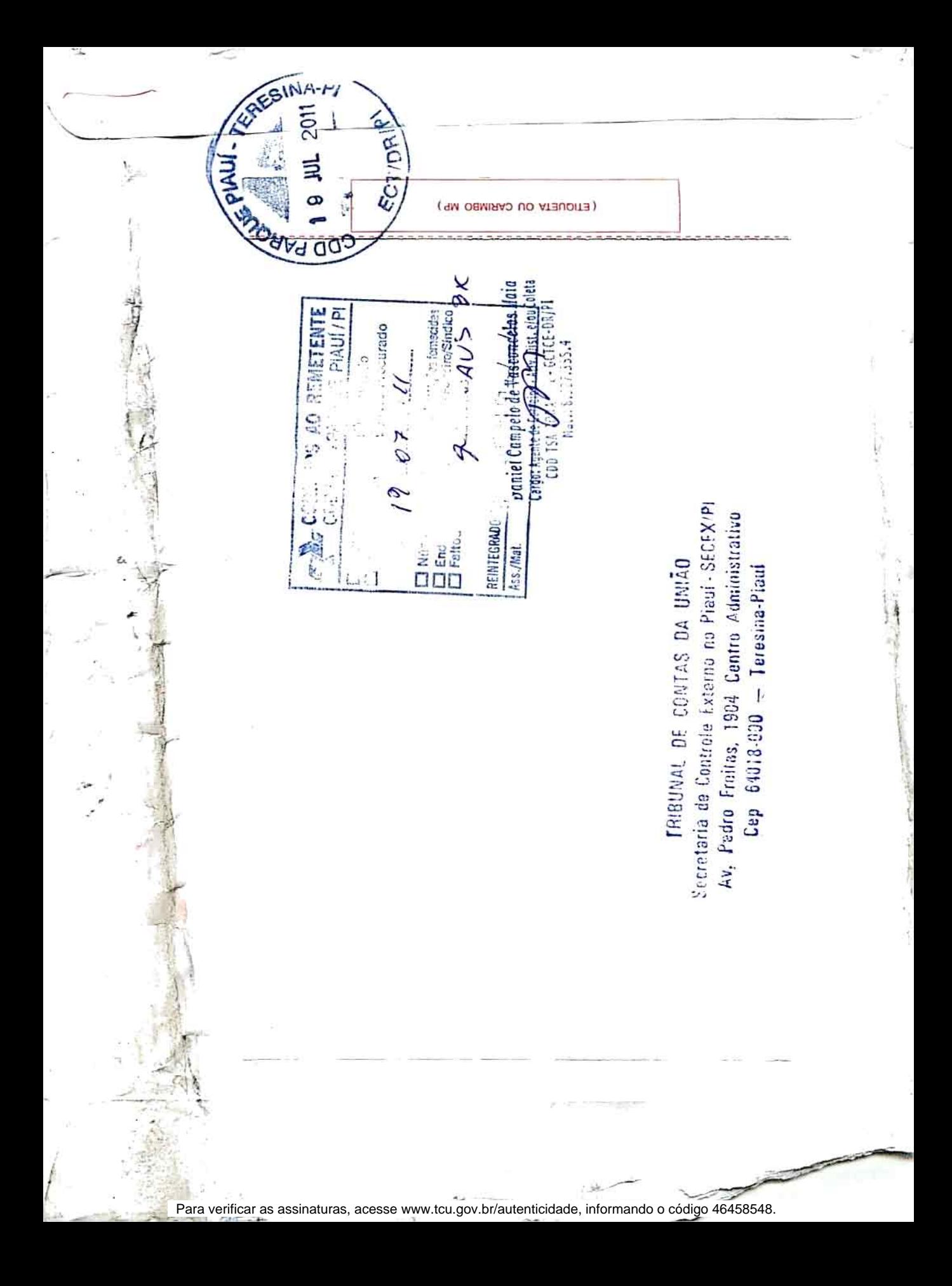

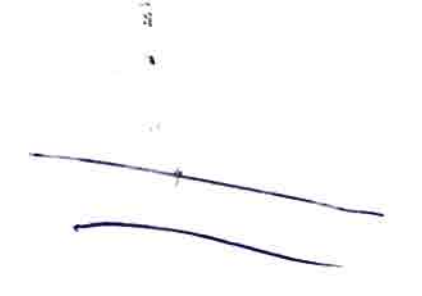

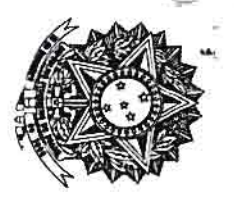

 $\mathbb{R}^3$ 

## TRIBUNAL DE CONTAS DAUMÃO.

A Sua Senhoria o Senhor Oficio Nº 1054/ 2011 - TCU-Secex-Pl

I. DOE YO COOLER TOU-ECCEVER

e,

Construtora Rio Branco A/C José Gomes RU

64000079 Residencial Esplanada, Quadra G - Casa 05 - Angelim SÓCIO ADM. DA CONSTRUTORA RIO BRANCO LTDA Teresina 끄

**AOREMENTERIE** 

 $\overline{P}$ lo

Ź011

F.

 $\frac{1}{2}$ 品

REGISTRADO URGENTE<br>REGISTRADO URGENTE

3 JUL

**PERINAP** 

PESO / WEIGHT (kg)

7653

N  $\infty$ 

N c

E ᆽ

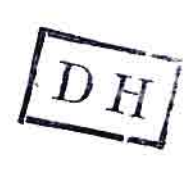

Para verificar as assinaturas, acesse www.tcu.gov.br/autenticidade, informando o código 46458548.